**Google Music Plugin For Jamcast ???? ??????? (Latest)**

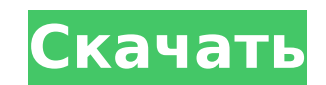

????? ?????? ???????????? ??????? Google Music ?? Jamcast, ?? ??????? ?????? ? ??????????. ???????? ????????, ??? ??? ???????? ???????? ? ?????????????? ????? ? Google Way (??? ??????? ??????? ?? ????? ????? ???????????)! ???????????? ?????? Google Music ??? Jamcast ??????? ??? ?????? ? ????? ???????? ??????????? ????????? ? ??????????????? ?? Google Music ? Jamcast, ?????????? ??????????? DLNA. Jamcast ????????????? ????????????? ?? ????? ???? ?????? ??? ???????????? ??????????? ???????????. ?? ???????????? ?????? ?? ?????????? ???????? ????????? ???????? ??????. ?????? Google Music ??? Jamcast ????????: ????? ?????? ???????????? ??????? Google Music ?? Jamcast, ?? ??????? ?????? ? ??????????. ???????? ????????, ??? ??? ???????? ???????? ? ?????????????? ????? ? Google Way (??? ??????? ??????? ?? ????? ????? ???????????)! ????????: ??????? ??????? LinkedIn ??????? ????????? Google ?????? ?????? ??????????? ??. ????? ?????????? WhatsApp ????? ??? ???: ???????? ????????...#ifndef \_\_ASM\_CRYPTO\_H # ?????????? \_\_ASM\_CRYPTO\_H #???????? /\* ????? ??????????? ???????????? \*/ #ifdef CONFIG\_X86\_32 #ifdef CONFIG\_ANON\_INODES #define \_\_crypto\_init\_note(foo,foo2,fn) foo = (void \*)fn #??? /\* XXX: ?? ?????? ANON\_INODES\_ONLY \*/ /\* XXX: ????? ?? ?? ????????? ??? ? ??????? \*/ #define \_\_crypto\_init\_note(foo,foo2,fn) do { foo = (void \*)fn; } ????(0) #endif #define \_\_crypto\_exit\_note(foo,foo2,fn) foo = (void \*)fn #??? /\* TODO: ???????? ???-?????? \*/ #define \_\_crypto\_init\_note(foo,foo2,fn) #define \_\_crypto\_exit\_note(foo,foo2,fn) #endif /\* CONFIG\_X86\_32 \*/ ???????????????? \_\_cpuc\_cpu\_idle (????????????????); ???????????????? \_\_cpuc\_cpu\_idle\_init

# (????????????????); #endif /\* \_\_ASM\_CRYPTO\_H \*/ //

**Google Music Plugin For Jamcast Crack+ (April-2022)**

?????? 1709e42c4c

???????????? DLNA Jamcast. DLNA ???????????????? ??? Digital Living Network Alliance. ???????? ????. ?????????? ??????? Google Music ??? Jamcast: \* ???????? ????????? ???????? ?? ?????????? ? DLNA ???????, ????? ??? Roku/Tuner, Apple TV ? Smart TV. \* ???????????? ?????? ???????? ???????? Apple AirPlay (? ???????? ????????????????? ? ??????? API DLNA \* ?????????? Google Music API ??? ?????? ? ?????? ???????????? ????????, ????? ??? Pandora, Last.fm, Grooveshark ? ??????. ??? ????????? ??????? Google Music ??? Jamcast? \* ?????????? ??????????? ?????? Google Music ??? Jamcast, ?????? ???????? ????????????? (????????, Xbox, ?????????? Android ??? Kindle Fire), ??????? ?? ????????? Jamcast 1.6.x. ???????? ?????? Jamcast - ?????? 2.0.Q: ????????? \$E\left[\frac{1}{(X-y)^p}\right]\$, ??? \$X\$ ?????????, \$X\_1\$ ? \$X\_2\$ ?????????? ?

 $\frac{1}{1} + x^2$  3:333  $\frac{1}{2}$   $\frac{1}{2}$   $\frac{3}{3}$   $\frac{1}{2}$   $\frac{2}{3}$   $\frac{2}{3}$   $\frac{3}{3}$   $\frac{3}{3}$   $\frac{3}{3}$   $\frac{3}{3}$   $\frac{4}{3}$   $\frac{5}{3}$   $\frac{5}{3}$   $\frac{5}{3}$   $\frac{3}{3}$   $\frac{1}{3}$   $\frac{1}{3}$   $\frac{1}{2}$   $\frac{1}{3}$   $\frac{1}{2}$  ???????? ?????????? \$\mu\_1\$ ? \$\mu\_2\$ ? ??????????? \$c\_1\$ ? \$c\_2\$, ?? ??? ????? \$E\left[\frac{1}{( X-y)^p}\right]\$? (???????????, ??? ??? ??????????) ?: ? ?????, ?? ????? ???: \$\$ \mathbb{E} \left( \frac{1}{(XY)^p

### What's New in the?

?????? Google Music ??? Jamcast - ??? ??????? ?????????? DLNA ??? Google Music, ??????? ????????? ???????? Google Music ?? ??? ?????? Jamcast. ? ??????? Google Music ??? ??????? - Windows XP, Vista, 7, 8, 8.1 ? 10. ?????????????? ?? Android ? iOS ?????????????? Win Media Server - Win7 / WinVista / Win7.1 / Win8 / Win8.1 / Win10 ?????????????? Mac OS X 10.7 ? 10.8 ?????????? ?????? Google Music ??? Jamcast, ?? ???????????? ? ???????? ?????? Google. ???? ?? ????????? ??????? Google Music ???

## 

## ?????? ??????????? ???????????? YouTube ? ??????? Google Music ??? Jamcast. ???? ? ???

Server. ??????????: ??? ??????? ??????? «?????? Google Music ??? Jamcast» ? ??????? ???-?????????? ?????? IP-????? ??????, ?? ??????? ?????????? Jamcast, ? ?????? «????????».  $55555555$   $555555555$ ; $5555$   $5555555$ 

 $. 5.5.5.5.5.5$